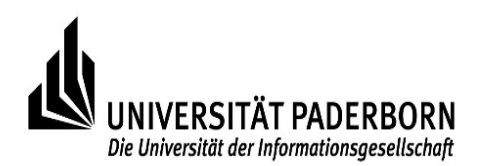

**Vertraulich** Paderborn, den 14.10.22An die Vizepräsidentin für den Bereich der Wirtschafts- und Personalverwaltung - **Personaldezernat SG 4.3** im Hause

## **Abrechnung Nutzungsentgelt für Nebentätigkeiten (nichtwissenschaftliche Tarifbeschäftigte)**

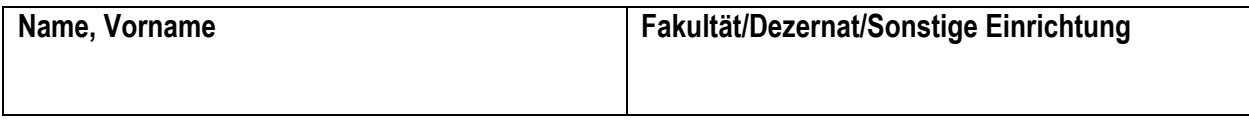

Die Inanspruchnahme von universitären Ressourcen verpflichtet zu der Erhebung eines Nutzungsentgeltes. Die Bemessung erfolgt pauschaliert gem. § 54 Landesbeamtengesetz NRW i.V.m. § 18 Abs. 1 Nebentätigkeitsverordnung NRW:

- a) Inanspruchnahme von Personal: **10 % der für die Nebentätigkeit bezogenen Vergütung**
- b) Inanspruchnahme von Material / Einrichtungen: **je 5 % der für die Nebentätigkeit bezogenen Vergütung** (gilt nicht für ärztliche Nebentätigkeiten)

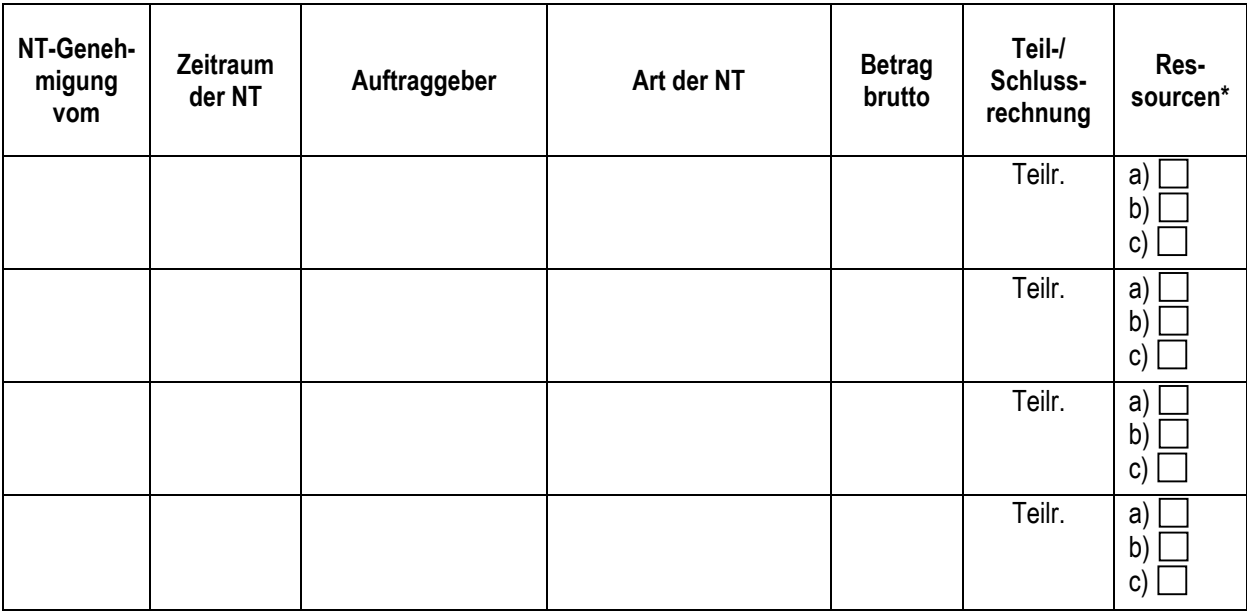

**\***Während der Ausübung der Nebentätigkeit wurden folgende Ressourcen in Anspruch genommen:

a) Personal, b) Einrichtungen, c) Material

 **Bitte fügen Sie entsprechende Unterlagen, insbesondere Aufzeichnungen, Bankbelege und sonstige Nachweise über die Einnahmen bei (§ 19 Nebentätigkeitsverordnung NRW).** 

 $\frac{1}{2}$  ,  $\frac{1}{2}$  ,  $\frac{1$